|                      | Originating Department                             | OAD College and Arts & Scis (070350X)                                                                | PTOLOCOLIII                                      | Rarael Santos (153275)          |        |
|----------------------|----------------------------------------------------|----------------------------------------------------------------------------------------------------|--------------------------------------------------|---------------------------------|--------|
| AR5752<br>Creating   | Protocol Year                                      | 1 Modification 00                                                                                    | Date Cr                                          | ated 08/30/2017 10:17:38        |        |
| ntent                | Principal Investigator                             | Rafael Santos (rs3275)                                                                               | Ye                                               | are Rafael Santos (rs3275)      |        |
| ormation             | General Information                                | n                                                                                                    |                                                  |                                 |        |
|                      |                                                    |                                                                                                    |                                                  |                                 |        |
| stitution/           |                                                    |                                                                                                    | General Instructions                             |                                 |        |
| nating Center        |                                                    | Enter information in each section a                                                                  |                                                  |                                 |        |
| nd                   |                                                    | <ul> <li>This symbol @ means help inform</li> <li>This symbol () means lookup/add</li> </ul>         |                                                  |                                 |        |
| ind Expedited        |                                                    | <ul> <li>Dotted underline means that hover</li> </ul>                                                | ng the cursor over the text will show a c        | efinition                       |        |
|                      |                                                    | <ul> <li>*Red asterisks indicate required qu</li> <li>No data on a page is saved until yo</li> </ul> | estions<br>a receive the green save confirmation | nessage. Please remember to     |        |
| s<br>=               |                                                    | save often!<br>• Following successful 'Save' of a pair                                               | ge, review left hand menu for additiona          | Pages to be completed           |        |
| H i                  |                                                    | While each individual page may be                                                                    | considered "complete" upon save, at t            | e time of submission the system |        |
| mental Approvers     |                                                    | may identify additional areas where                                                                  | the information is inconsistent or inco          | nplete between pages.           |        |
| Data Security        |                                                    | Please contact the Human Research Prote<br>whether this study requires review.                       | ction Office if you have questions abou          | submitting to the IRB, or       |        |
| res                  |                                                    |                                                                                                    |                                                  |                                 |        |
| s                    |                                                    | CUMC Campus: (212) 305-5883 irboffice(<br>CU-MS and LDEO Campus: (212) 851-704                       |                                                  |                                 |        |
| ng Data              |                                                    |                                                                                                    |                                                  |                                 |        |
| Use                  | *Originating Department Co                         | de 🕜                                                                                                 | Please enter at least 3 charact 🔔 O              | D College and Arts & Scis       |        |
| ent And Consent      |                                                    | ous does this research originate? 🥹                                                                  | Medical Center 👻                                 | -                               |        |
| Aims & Abstracts     | *Title (maximum 500 chara                          | cters) 😗                                                                                             | Chart Review Template                            |                                 | 21/500 |
| enefits & Monitoring |                                                    |                                                                                                    |                                                  |                                 |        |
| 6                    | Protocol Version # @<br>*Abbreviated Title (maximu | m 60 characters) 💡                                                                                   | CR Template                                      |                                 |        |
| Involvement          |                                                    |                                                                                                    |                                                  |                                 |        |
| ents                 | *Was this protocol previous                        | sly assigned a number by an IRB? 🥹                                                                   |                                                  |                                 |        |
| 3                    | ⊖Yes  No                                           |                                                                                                    |                                                  |                                 |        |
| rms                  |                                                    | -la ciante a bitala a Milat Human Bublanta B                                                         |                                                  |                                 |        |
|                      | "Is the purpose of this subh                       | nission to obtain a "Not Human Subjects R                                                            | esearch" determination? 😗                        |                                 |        |

This Rascal protocol template should be utilized when conducting a study that ONLY involves a retrospective chart review of CUMC-NYP patient records in which in-person interaction with subjects is not anticipated.

\*\*Tips:

- Please select "Save" after each page.
- Select the blue question mark icon for guidance on what is needed in each field
- The links on the left hand side are all pages that need to be completed prior to resubmission. The link on the left hand side that is highlighted dark blue is the page that is currently accessed.

| out   <u>Help</u>   Human Subjects   <u>A</u>                                                                                                    | nimal Care   Proposal Tracking   Consen                                                                                                    | t Forms   HIPAA Forms   Haz Mats   Administration   Training Cente                                                                                                    | r   Conflict of Interest   My Rescal                                                                                                    |                                                                                                    |
|----------------------------------------------------------------------------------------------------|----------------------------------------------------------------------------------------------------|----------------------------------------------------------------------------------------------------|----------------------------------------------------------------------------------------------------|----------------------------------------------------------------------------------------------------|
| B-AAAR5752                                                                                                    | Abbreviated title                                                                                                    | 33                                                                                                    | Protocol Number                                                                                                    | AAAR5752                                                                                                    |
| tus: Creating                                                                                                    | Originating Department                                                                                                    | OAD College and Arts & Scis (070350X)                                                                                                    | Protocol Initiator                                                                                                    | Rafael Santos (rs3275)                                                                                                 |
| otocol Content                                                                                                    | Protocol Year                                                                                                    | 1 Modification 00                                                                                                    | Date Created                                                                                                    | 08/30/2017 10:17:38                                                                                                    |
| eneral Information                                                                                                    | Principal Investigator                                                                                                    | Rafael Santos (rs3275)                                                                                                    | You are                                                                                                    | Rafael Santos (rs3275)                                                                                                 |
| tributes<br>Lead Institution/<br>Coordinating Center                                                                                                    | Attributes                                                                                                    |                                                                                                    |                                                                                                    |                                                                                                    |
| ackground                                                                                                    | Review for 45 CFR 46.                                                                                                    | s all that apply or check "None of the Above" box. 🥹<br>118 Determination (involvement of human subjects is an<br>inistrative IRB approval (such as for Center or Training G                                                                                                    |                                                                                                    |                                                                                                    |
| cations   personnel pepartin vacy & Data Security rocedures Existing Data Existing Data Future U ecruitmen esearch Alms & Abstracts sisks, Benefits & Monitoring ubjects Child Inv | Yes No I don't kno     Select the most appr<br>Columbia will be<br>Columbia has be<br>Columbia will be<br>Note: Formal a<br>Columbia will be<br>Institution. You will n<br>Yes No     Yes No     Yes No     Yes No     Yes No | opriate response:<br>the IRB of record for the study procedures conducted by C<br>en formally designated as the Central /RB for call sites in<br>the IRB of record for the study procedures conducted by C<br>prangements for Columbia to serve as a Central /RB are<br>the IRB of record for the study procedures conducted by C<br>event of the complete a request for an <u>individual Investigator A</u> | olumbia researchers (Note: this<br>his multicenter study.<br>olumbia researchers AND rese<br>more appropriately captured in t<br>olumbia researchers and one o | s response will apply to most submissions).<br>earchers from one or more other institution(s).<br>the previous option. |
| achments azmats IPAA Forms occuments onsent Form otocol Actions IIII                                                                                                    | Save<br>Contact Us   © Columbia University Ø<br>Please contact the Human Research<br>CUMC Campus:<br>(212) 305-5883 j iroffice@columbia<br>(212) 851-7040 j askin@columbia.e                                                  | Protection Office if you have questions about submitting to the IR<br>s.edu                                                                                                    | 3, or whether this study requires revie                                                                                                    | νν.                                                                                                    |

- 1) "[x] None of the above" should be selected
- 2) "[x] Yes" should be selected if the CU IRB will be providing approval for the analysis conducted by CU researchers.
- 3) If data from multiple sites will be transferred/utilized in this research OR if you will visit external sites to obtain data, please ensure this field indicates, "Yes".
- 4) "[x] None of the above" should be selected unless utilizing any of the listed University resources.

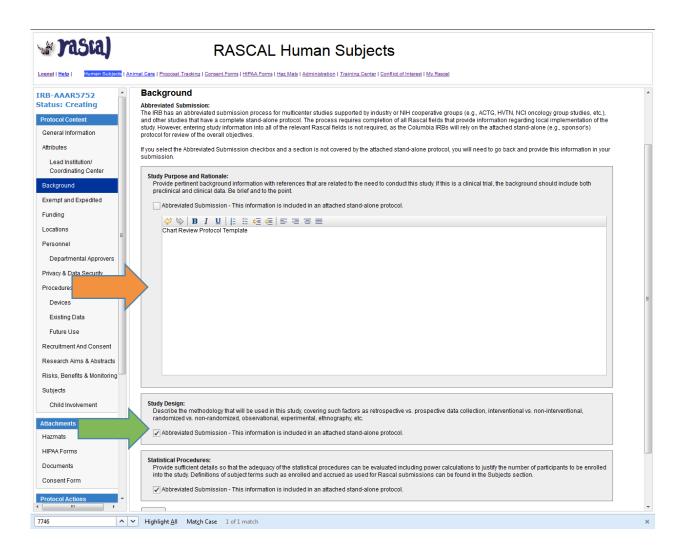

- 1) Complete the text field to address the instruction found beneath each header.
- 2) Alternatively, you may select the "[x] Abbreviated Submission" designation if a standalone protocol providing this information will be attached.

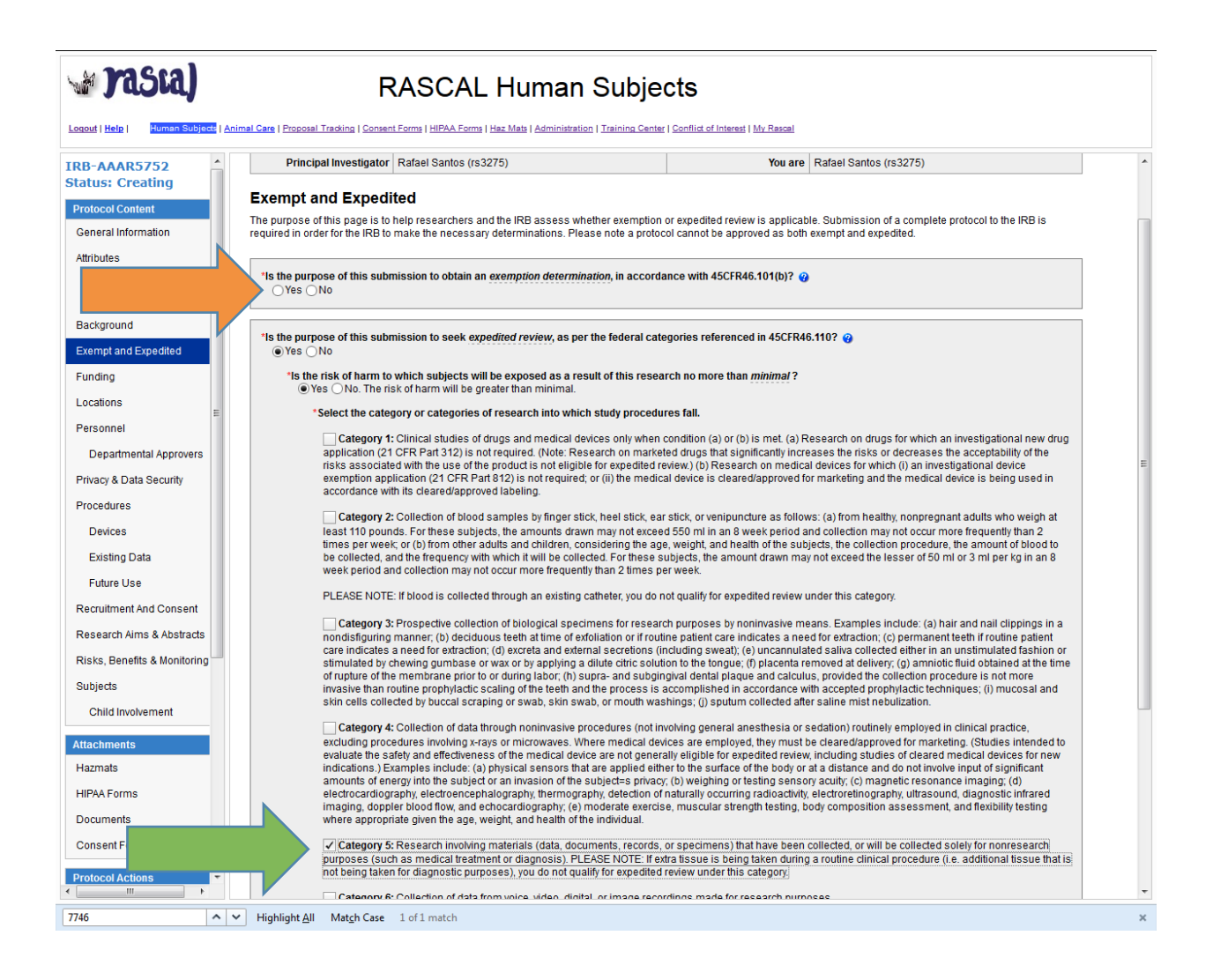

- 1) Studies that involve abstraction of identifiable data from patient medical records are generally not eligible for exemption. This would also be the case if any linkage between the abstracted data and the medical record exists.
- 2) Studies that involve analysis of existing data from patient medical records are generally eligible for Expedited review, category 5.

| Logout   Help   Human Subject   Ani                                                                                                    | mal Care   Proposal Tracking   Conser                                                                                                    |                                                   |                                        |                               | -                                                        | terest   <u>My Rascal</u>             |                                                                           |                                        |        |
|----------------------------------------------------------------------------------------------------|----------------------------------------------------------------------------------------------------|---------------------------------------------------|----------------------------------------|-------------------------------|----------------------------------------------------------|---------------------------------------|---------------------------------------------------------------------------|----------------------------------------|--------|
| IRB-AAAR5752<br>Status: Creating<br>Protocol Content<br>General Information<br>Attributes<br>Lead Institution/<br>Coordinating Center                                                                                                    | Abbreviated title<br>Originating Department<br>Protocol Year<br>Principal Investigator<br>Funding                                                           | OAD College and<br>1 Modification 00              |                                        | 70350X)                       |                                                          | Date Created                          | AAAR5752<br>Rafael Santos (rs:<br>08/30/2017 10:17:<br>Rafael Santos (rs: | 38                                     |        |
| Exercised and the second second secon | *Is there any <u>external</u> fundi<br>(a) Yes ONO<br>*Add Funding (a) (b)<br>Award Type Fu                                                                 | ng or support for t<br>nding Source<br>Name       | this project? N<br>Name of<br>awarding | ote: Funding that i<br>Status | s applied for, or is b<br>Award # or<br>Application Date | Federal/State<br>/Local<br>Government | What is the award                                                         | nsidered extern<br>Rascal PT<br>Number | Delete |
| Personnel<br>Departmental Approvers<br>Privacy & Data Security<br>Procedures                                                                                                    |                                                                                                    |                                                   | agency                                 | No da                         | ita to d                                                 | Direct or<br>Subcontract              | covering?                                                                 | 8                                      |        |
| Devices<br>Existing Data<br>Future Use<br>Recruitment And Consent<br>Research Aims & Abstracts<br>Risks, Benefits & Monitoring<br>Subjects<br>Child Involvement<br>Attachments<br>Hazmats                                                                                                    | Save Contact Us   © Columbia University I Please contact the Human Research CUMC Campus (212) 095-0880 conflice@columbia (212) 095-0880 conflice@columbia.e | Prc *Funding S<br>e.ed *What is the du Rascal Pro | oposal Trackin                         | ering: O Entire Pro           | tocol () Part of Proto                                   |                                       |                                                                           |                                        |        |
| HIPAA Forms Documents Consent Form  Protocol Actions  7746                                                                                                    | ✓ Highlight <u>All</u> Match Case                                                                                                    | 1 of 1 match                                      |                                        |                               |                                                          |                                       |                                                                           |                                        |        |

## 1) Describe any funding on this page

\*\*Tip:

- A full funding application (face page, budget, and narrative) should be attached for all federal funding sources.
- Subcontract sites should be noted, their FWA provided, and a summary of their role described

| out   Help   Human Subjects   Anim              |                                                                                                    | ASCALI                         | Human Su                               | bjects                                                |                  |                    |                            |               |
|-------------------------------------------------|----------------------------------------------------------------------------------------------------|--------------------------------|----------------------------------------|-------------------------------------------------------|------------------|--------------------|----------------------------|---------------|
|                                                 | al Care   Proposal Tracking   Consent                                                                                                    | Forms   HIPAA Forms   Haz      | <u>z Mats   Administration   Train</u> | ing Center   Conflict of Interest                     | <u>My Rascal</u> |                    |                            |               |
| 3-AAAR5752 🐴                                    | Abbreviated title                                                                                                    | аа                             |                                        | Proto                                                 | col Number       | AAAR5752           |                            |               |
| tus: Creating                                   | Originating Department                                                                                                    | OAD College and Arts           | & Scis (070350X)                       | Prote                                                 | ocol Initiator   | Rafael Sant        | os (rs3275)                |               |
| otocol Content                                  | Protocol Year                                                                                                    | 1 Modification 00              |                                        | D                                                     | ate Created      | 08/30/2017         | 10:17:38                   |               |
| eneral Information                              | Principal Investigator                                                                                                    | Rafael Santos (rs3275          | i)                                     |                                                       | You are          | Rafael Sant        | os (rs3275)                |               |
| Lead Institution/                               | Locations<br>Add individual entries for each lo<br>*Add Location @ ()                                                                                                    | ocation where study pr         |                                        | nder the purview of Colum                             |                  |                    | ne location must be entere | :d.           |
| empt and Expedited                              | Location Type                                                                                                    | Facility Name                  | Domestic or<br>International           | Geographic Location                                   |                  | RB Ethics<br>roval | Local Site Approval        | Modify Delete |
| inding                                          |                                                                                                    |                                | No da                                  | ta to disp                                            | lay              |                    |                            |               |
| Departmental Approvers<br>ivacy & Data Security | Contact Us   © Columbia University &<br>Piesse contact the Human Research &<br>CUMC Campus:<br>(212) 305-5833   incoffice@columbia.<br>(212) 305-5833   incoffice@columbia.<br>(212) 851-7040   askint@columbia.ed | *Location Type:<br>Columbia/CL |                                        | rian Hospital @ Columbia<br>e where the research is t |                  | <b>0</b>           |                            |               |

1) Add the location in which the data will be abstracted and the location in which your analysis will take place.

| AAAR5752                                                                                                    | Abbreviated tit                                                                                                    | le aa                                                                                                    |                                                                    |                                                       |                                                                         | Protocol Number AAAR5752  |            | 5752                                        |                                        |                     |
|----------------------------------------------------------------------------------------------------|----------------------------------------------------------------------------------------------------|----------------------------------------------------------------------------------------------------|--------------------------------------------------------------------|-------------------------------------------------------|-------------------------------------------------------------------------|---------------------------|------------|---------------------------------------------|----------------------------------------|---------------------|
| s: Creating                                                                                                    | Originating Departme                                                                                                    | nt OAD College and                                                                                                    | d Arts & Scis (07                                                  | 0350X)                                                |                                                                         | Protocol Initiator        | Rafael Sar | ntos (rs3275)                               |                                        |                     |
| col Content                                                                                                    | Protocol Ye                                                                                                    | ar 1 Modification 00                                                                                                    | )                                                                  |                                                       |                                                                         | Date Created              | 08/30/2017 | 7 10:17:38                                  |                                        |                     |
| ral Information                                                                                                    | Principal Investigat                                                                                                    | Rafael Santos (r                                                                                                    | s3275)                                                             |                                                       |                                                                         | You are                   | Rafael Sar | ntos (rs3275)                               |                                        |                     |
| tes                                                                                                    | Personnel Add Personnel                                                                                                    | ave a sincle Princin                                                                                                    | al Investigator a                                                  | sectional with v                                      | our protocol                                                            |                           |            |                                             |                                        |                     |
| ground                                                                                                    | UNI                                                                                                    | Name                                                                                                    |                                                                    | Role                                                  | Department                                                              | Edit                      | Niew       |                                             | g Informed<br>nsent                    | dify Delete         |
| pt and Expedited                                                                                                    | rs3275                                                                                                    | Santos, Rafael                                                                                                    | Principal II                                                       | nvestigator                                           | 091200X - RES<br>Institutional Review<br>Board                          | Edit                      |            | Y                                           |                                        |                     |
|                                                                                                    |                                                                                                    |                                                                                                    |                                                                    |                                                       | Buaru                                                                   |                           |            |                                             |                                        |                     |
| artmental Approvers<br>& Data Security                                                                                                    | Training and COI<br>The PI must ensure that eac<br>@. For help identifying which                                                                                                    | research complian                                                                                                    | idded as personi<br>ce trainings are r                             | required for eac<br>Research                          | h personnel member<br>FDA-Regulated                                     | please visit the <u>R</u> | esearch Co | mpliance Train<br>Good Clinical             | ning Finder. @<br>GCP -                | Genetic             |
| nnel<br>partmental Approvers<br>y & Data Security                                                                                                    | Training and COI<br>The PI must ensure that eac<br>@. For help identifying which                                                                                                    | h individual that is a                                                                                                    | idded as personi<br>ce trainings are r                             | required for eac                                      | h personnel member                                                      | please visit the <u>R</u> | esearch Co | mpliance Train                              | ning Finder. @<br>GCP -                |                     |
| nnel<br>partmental Approvers<br>y & Data Security<br>dures                                                                                                    | Training and COI<br>The PI must ensure that eac<br>@. For help identifying which                                                                                                    | h individual that is a<br>research compliand<br>HIPAA                                                                           | idded as personi                                                   | required for eac<br>Research                          | h personnel member<br>FDA-Regulated                                     | please visit the <u>R</u> | esearch Co | mpliance Train<br>Good Clinical             | ning Finder. 🖻                         | Genetic             |
| partmental Approvers<br>y & Data Security<br>dures                                                                                                    | Training and COI<br>The PI must ensure that ead<br>& For help identifying which<br>Name (UNI) COI                                                                                                    | h individual that is a<br>research compliand<br>HIPAA                                                                           | idded as personi<br>ce trainings are r<br>HSP (CITI)               | Research<br>with Minors                               | h personnel member<br>FDA-Regulated<br>Research<br>(CITI)               | please visit the <u>R</u> | esearch Co | mpliance Train<br>Good Clinical<br>Practice | ning Finder. 🗗<br>GCP -<br>Third-party | Genetic<br>Research |
| nnel E F F F F F F F F F F F F F F F F F F                                                                                                    | Training and COI<br>The PI must ensure that ease<br>P For help identifying which<br>Naine (UNI) COI<br>07/12/2018                                                                                                    | h individual that is a research compliand HIPAA                                                                                 | idded as personi<br>ce trainings are r<br>HSP (CITI)               | Research<br>with Minors                               | h personnel member<br>FDA-Regulated<br>Research<br>(CITI)               | please visit the <u>R</u> | esearch Co | mpliance Train<br>Good Clinical<br>Practice | ning Finder. 🗗<br>GCP -<br>Third-party | Genetic<br>Research |
| nnel F<br>partmental Approvers<br>ay & Data Security<br>dures<br>vices<br>sting Da                                                                                                    | Training and COI<br>The PI must ensure that east<br>e? For help identifying which<br>Naine (UNI) COI<br>07/12/2018<br>Contact Us   © Columbia Universit                                                                                                    | h individual that is a research compliant HIPAA 03/14/2012                                                                      | idded as personi<br>ce trainings are r<br>HSP (CITI)<br>12/20/2017 | required for eac<br>Research<br>with Minors<br>(CITI) | h personnel member<br>FDA-Regulated<br>Research<br>(CITI)<br>01/15/2015 | S-I                       | CRC (      | mpliance Train<br>Good Clinical<br>Practice | ning Finder. 🗗<br>GCP -<br>Third-party | Genetic<br>Research |
| onnel E Consent Consent Consen | Training and COI<br>The PI must ensure that ead<br>67. For help identifying which<br>Naine (UNI) COI<br>07/12/2018<br>07/12/2018<br>Contact Us   9 Columbia Universi<br>Please contact the Human Resea<br>CUMC Campus<br>C(21) 305-5883   iboffice@colum                   | h individual that is a<br>research compliane<br>HIPAA<br>03/14/2012<br>y@                                                       | idded as personi<br>ce trainings are r<br>HSP (CITI)<br>12/20/2017 | required for eac<br>Research<br>with Minors<br>(CITI) | h personnel member<br>FDA-Regulated<br>Research<br>(CITI)<br>01/15/2015 | S-I                       | CRC (      | mpliance Train<br>Good Clinical<br>Practice | ning Finder. 🗗<br>GCP -<br>Third-party | Genetic<br>Research |
| onnel E E E E E E E E E E E E E E E E E E E                                                                                                    | Training and COI<br>The PI must ensure that east<br>eff. For help identifying which<br>Naine (UNI) COI<br>07/12/2018<br>07/12/2018<br>Contact Us   © Columbia Universi<br>Please contact the Human Resea<br>CUMC Campus                                                    | h individual that is a<br>research compliant<br>HIPAA<br>03/14/2012<br>y d <sup>0</sup><br>ch Protection Office if y<br>bia edu | idded as personi<br>ce trainings are r<br>HSP (CITI)<br>12/20/2017 | required for eac<br>Research<br>with Minors<br>(CITI) | h personnel member<br>FDA-Regulated<br>Research<br>(CITI)<br>01/15/2015 | S-I                       | CRC (      | mpliance Train<br>Good Clinical<br>Practice | ning Finder. 🗗<br>GCP -<br>Third-party | Genetic<br>Research |
| tions onnel epartmental Approvers cy & Data Security edures evices sisting De uitment And Consent ture Use uitment And Consent s, Benefits & Monitoring ects                                                                                                    | Training and COI<br>The PI must ensure that ear<br>QF For help identifying which<br>Naine (UNI) COI<br>07/12/2018<br>Contact Us ( © Columbia Universi<br>Please contact the Human Rease<br>CUMC Campus<br>(213) 305-5833 (iboffice@colum<br>(214) 305-5833 (iboffice@colum | h individual that is a<br>research compliant<br>HIPAA<br>03/14/2012<br>y d <sup>0</sup><br>ch Protection Office if y<br>bia edu | idded as personi<br>ce trainings are r<br>HSP (CITI)<br>12/20/2017 | required for eac<br>Research<br>with Minors<br>(CITI) | h personnel member<br>FDA-Regulated<br>Research<br>(CITI)<br>01/15/2015 | S-I                       | CRC (      | mpliance Train<br>Good Clinical<br>Practice | ning Finder. 🗗<br>GCP -<br>Third-party | Genetic<br>Research |
| onnel E E E E E E E E E E E E E E E E E E E                                                                                                    | Training and COI<br>The PI must ensure that ear<br>QF For help identifying which<br>Naine (UNI) COI<br>07/12/2018<br>Contact Us ( © Columbia Universi<br>Please contact the Human Rease<br>CUMC Campus<br>(213) 305-5833 (iboffice@colum<br>(214) 305-5833 (iboffice@colum | h individual that is a<br>research compliant<br>HIPAA<br>03/14/2012<br>y d <sup>0</sup><br>ch Protection Office if y<br>bia edu | idded as personi<br>ce trainings are r<br>HSP (CITI)<br>12/20/2017 | required for eac<br>Research<br>with Minors<br>(CITI) | h personnel member<br>FDA-Regulated<br>Research<br>(CITI)<br>01/15/2015 | S-I                       | CRC (      | mpliance Train<br>Good Clinical<br>Practice | ning Finder. 🗗<br>GCP -<br>Third-party | Genetic<br>Research |
| onnel onnel apartmental Approvers cy & Data Security adures svices sisting Da uitment And Consent ture Use uitment And Consent s, Benefits & Monitoring ects ilid involvement                                                                                                    | Training and COI<br>The PI must ensure that ear<br>QF For help identifying which<br>Naine (UNI) COI<br>07/12/2018<br>Contact Us ( © Columbia Universi<br>Please contact the Human Rease<br>CUMC Campus<br>(213) 305-5833 (iboffice@colum<br>(214) 305-5833 (iboffice@colum | h individual that is a<br>research compliant<br>HIPAA<br>03/14/2012<br>y d <sup>0</sup><br>ch Protection Office if y<br>bia edu | idded as personi<br>ce trainings are r<br>HSP (CITI)<br>12/20/2017 | required for eac<br>Research<br>with Minors<br>(CITI) | h personnel member<br>FDA-Regulated<br>Research<br>(CITI)<br>01/15/2015 | S-I                       | CRC (      | mpliance Train<br>Good Clinical<br>Practice | ning Finder. 🗗<br>GCP -<br>Third-party | Genetic<br>Research |
| nnel poartmental Approvers y & Data Security dures v & Data Security dures sting Da ure Use timent And Consent arch Aims & Abstracts Benefits & Monitoring cds Id Involvement ments                                                                                                    | Training and COI<br>The PI must ensure that ear<br>QF For help identifying which<br>Naine (UNI) COI<br>07/12/2018<br>Contact Us ( © Columbia Universi<br>Please contact the Human Rease<br>CUMC Campus<br>(213) 305-5833 (iboffice@colum<br>(214) 305-5833 (iboffice@colum | h individual that is a<br>research compliant<br>HIPAA<br>03/14/2012<br>y d <sup>0</sup><br>ch Protection Office if y<br>bia edu | idded as personi<br>ce trainings are r<br>HSP (CITI)<br>12/20/2017 | required for eac<br>Research<br>with Minors<br>(CITI) | h personnel member<br>FDA-Regulated<br>Research<br>(CITI)<br>01/15/2015 | S-I                       | CRC (      | mpliance Train<br>Good Clinical<br>Practice | ning Finder. 🗗<br>GCP -<br>Third-party | Genetic<br>Research |
| nnel E E E E E E E E E E E E E E E E E E E                                                                                                    | Training and COI<br>The PI must ensure that ear<br>QF For help identifying which<br>Naine (UNI) COI<br>07/12/2018<br>Contact Us ( © Columbia Universi<br>Please contact the Human Rease<br>CUMC Campus<br>(213) 305-5833 (iboffice@colum<br>(214) 305-5833 (iboffice@colum | h individual that is a<br>research compliant<br>HIPAA<br>03/14/2012<br>y d <sup>0</sup><br>ch Protection Office if y<br>bia edu | idded as personi<br>ce trainings are r<br>HSP (CITI)<br>12/20/2017 | required for eac<br>Research<br>with Minors<br>(CITI) | h personnel member<br>FDA-Regulated<br>Research<br>(CITI)<br>01/15/2015 | S-I                       | CRC (      | mpliance Train<br>Good Clinical<br>Practice | ning Finder. 🗗<br>GCP -<br>Third-party | Genetic<br>Research |
| onnel e e e e e e e e e e e e e e e e e e                                                                                                    | Training and COI<br>The PI must ensure that ear<br>QF For help identifying which<br>Naine (UNI) COI<br>07/12/2018<br>Contact Us ( © Columbia Universi<br>Please contact the Human Rease<br>CUMC Campus<br>(213) 305-5833 (iboffice@colum<br>(214) 305-5833 (iboffice@colum | h individual that is a<br>research compliant<br>HIPAA<br>03/14/2012<br>y d <sup>0</sup><br>ch Protection Office if y<br>bia edu | idded as personi<br>ce trainings are r<br>HSP (CITI)<br>12/20/2017 | required for eac<br>Research<br>with Minors<br>(CITI) | h personnel member<br>FDA-Regulated<br>Research<br>(CITI)<br>01/15/2015 | S-I                       | CRC (      | mpliance Train<br>Good Clinical<br>Practice | ning Finder. 🗗<br>GCP -<br>Third-party | Genetic<br>Research |

- 1) Add all CU personnel that will be involved in the abstraction of patient data and its subsequent analysis. Principal Investigators must be full time faculty members (Professor, Associate Professor, Assistant Professor, Senior Research Scientist/Scholar, Research Scientist/Scholar, Instructor).
- 2) Ensure that all required training has been completed. CUMC researchers must complete HIPAA TC0019 and HSP TC0087 training in order to participate in research. The elective, Research with Minors training, found within HSP TC0087 is also required if you will analyze data from children/minors. For additional guidance, visit the Training Center section of Rascal.
- 3) Obtaining Informed Consent column should indicate, "N" for all personnel as no interaction with subjects will take place.

| asia)                               | R                                                              | ASCAL Human Subje                                                 | ects                                     |                        |        |
|-------------------------------------|----------------------------------------------------------------|-------------------------------------------------------------------|------------------------------------------|------------------------|--------|
| Loqout   Help   Human Subjects   An |                                                                | Forms   HIPAA Forms   Haz Mats   Administration   Training Cen    |                                          |                        |        |
| IRB-AAAR5752                        | Abbreviated title                                              | аа                                                                | Protocol Number                          | AAAR5752               |        |
| Status: Creating                    | Originating Department                                         | OAD College and Arts & Scis (070350X)                             | Protocol Initiator                       | Rafael Santos (rs3275) |        |
| Protocol Content                    | Protocol Year                                                  | 1 Modification 00                                                 | Date Created                             | 08/30/2017 10:17:38    |        |
| General Information                 | Principal Investigator                                         | Rafael Santos (rs3275)                                            | You are                                  | Rafael Santos (rs3275) |        |
| Attributes                          | Departmental Appro                                             |                                                                   |                                          |                        |        |
|                                     | Add Departmental Approvers<br>Departmental Approvers           | Ø 🚺                                                               |                                          |                        |        |
| Exempt and Expedited                | Approve                                                        | er Positi                                                         | DN                                       | Department             | Delete |
| Funding                             |                                                                | No data                                                           | to display                               |                        |        |
| Locations                           |                                                                |                                                                   |                                          |                        |        |
| Personnel                           |                                                                |                                                                   |                                          |                        |        |
| Departmental Approvers              | Department and Personnel App                                   | rovers have not been notified.                                    |                                          |                        |        |
| Privacy & Data Security             | Contact Us   © Columbia University                             | 1                                                                 |                                          |                        |        |
| Procedures                          | Please contact the Human Research I<br>CUMC Campus:            | Protection Office if you have questions about submitting to the I | RB, or whether this study requires revie | и.                     |        |
| Devices                             | (212) 305-5883   irboffice@columbia.<br>CU-MS and LDEO Campus: | edu                                                               |                                          |                        |        |
| Existing Data                       | (212) 851-7040   askirb@columbia.ed                            | lu                                                                |                                          |                        |        |
| Future Use                          |                                                                |                                                                   |                                          |                        |        |
| Recruitment And Consent             |                                                                |                                                                   |                                          |                        |        |
| Research Aims & Abstracts           |                                                                |                                                                   |                                          |                        |        |
| Risks, Benefits & Monitoring        |                                                                |                                                                   |                                          |                        |        |
| Subjects                            |                                                                |                                                                   |                                          |                        |        |
| Child Involvement                   |                                                                |                                                                   |                                          |                        |        |
| Attachments                         |                                                                |                                                                   |                                          |                        |        |
| Hazmats                             |                                                                |                                                                   |                                          |                        |        |
| HIPAA Forms                         |                                                                |                                                                   |                                          |                        |        |
| Documents                           |                                                                |                                                                   |                                          |                        |        |
| Consent Form                        |                                                                |                                                                   |                                          |                        |        |
| Protocol Actions                    |                                                                |                                                                   |                                          |                        |        |
| 7746                                | ✓ Highlight <u>All</u> Match Case                              | 1 of 1 match                                                      |                                          |                        |        |

## 1) Add all approvers that may be required per your department.

\*\*Tip: Studies originating from a Pediatrics department must list Fiona Sanders as an approver.

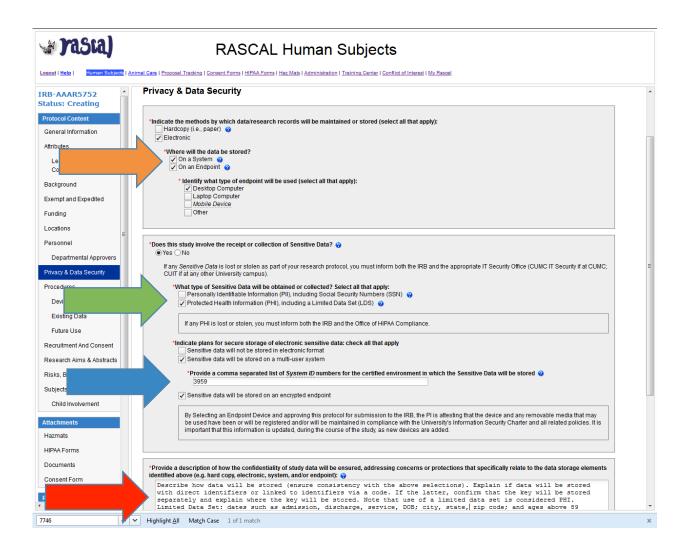

- Please ensure that the storage selections for all electronic data are consistent with the storage selections for sensitive electronic data. If your data security procedures are such that they are not consistent, the inconsistency should be noted in the text field found on this page (e.g., nonsensitive electronic data stored on both endpoint and system, sensitive electronic data only stored on encrypted endpoint).
- 2) Studies that involves abstraction of data from patient medical records generally involve sensitive data in the form of PHI.
- 3) Sensitive data stored electronically must be either stored on an encrypted endpoint device or on a CUMC IT certified multi-user system. For a list of certified multi-user systems please select the following link: <u>https://secure.cumc.columbia.edu/cumcit/secure/security/sap.html</u>
- 4) Describe how data will be stored (ensure consistency with the above selections). Explain if data will be stored with direct identifiers or linked to identifiers via a code. If the latter, confirm that the key will be stored separately and explain how this key will be stored. Explain if and how data will be transferred externally and if this transfer will consist of a limited data set.

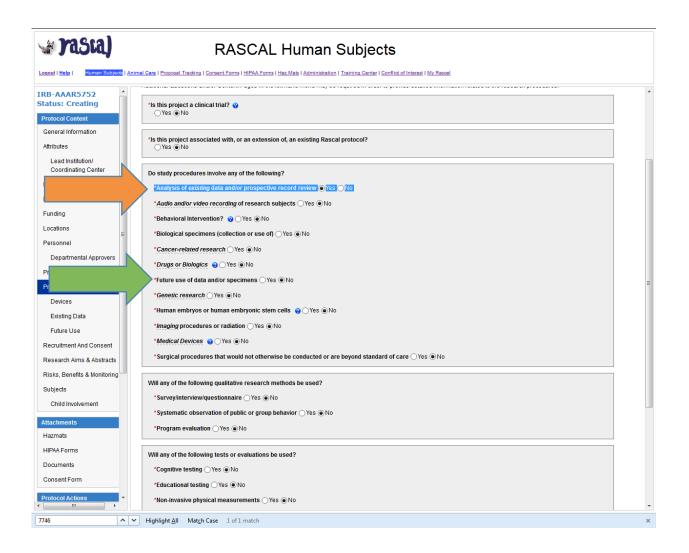

- 1) Select "Yes" to the Analysis of existing data and/or prospective record review field.
- 2) Select "Yes" to the Future use of data and/or specimens field if you anticipate utilizing the data in future research or if you will transfer the data to an external site and the recipient may utilize the data in future research.

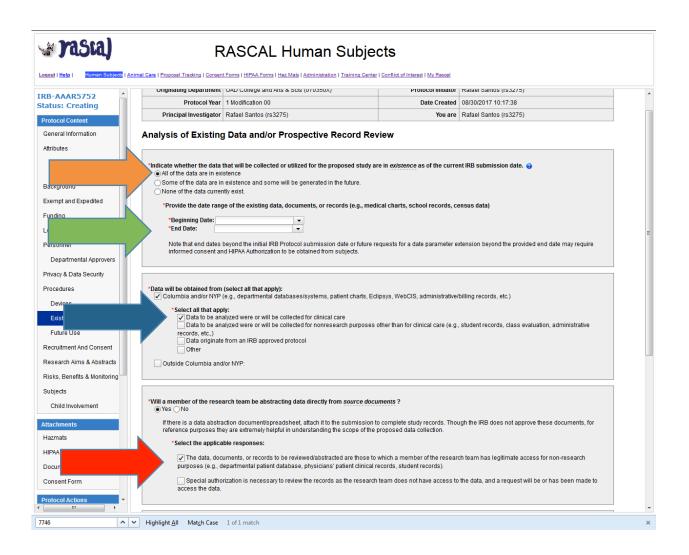

- 1) A study is only considered retrospective if "[] All of the data are in existence" at the time of the protocol submission.
- 2) Include the beginning date and end date of the data to be analyzed. Note that the end date should not surpass the date of the protocol submission in order for the study to be considered retrospective.
- 3) Select "[] Columbia and/or NYP" and "[] Data to be analyzed were or will be collected for clinical care" if all data come from CU/NYP medical records.
- 4) Select "Yes" to the field that asks if a member of the research team will be abstracting data directly from source documents. Complete the subsequently generated fields that asks if you normally have access to the data as part of clinical care or if special authorization is needed. If special authorization is needed, please explain what approval will need to be sought or attach this approval to the protocol.

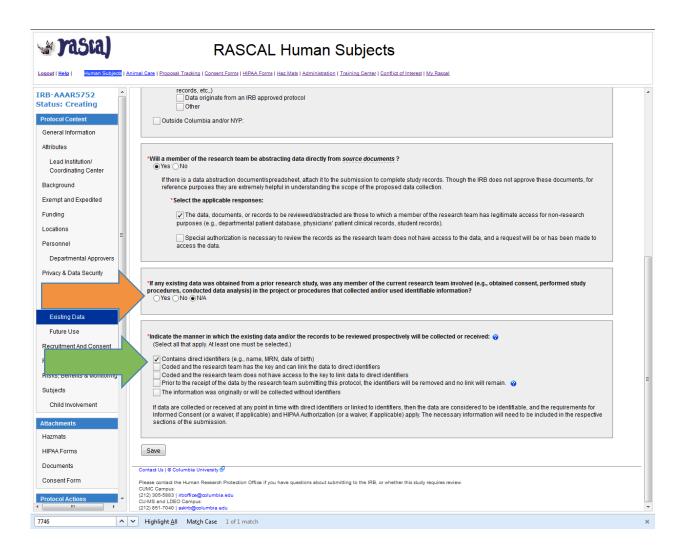

- 1) As data are abstracted from medical records only, please update this field to indicate "N/A". No data will come from a prior research study.
- 2) This section refers to the manner in which data is received/accessed. As patient medical records contain direct identifiers, please update this field to select, "[x] Contains direct identifiers".

\*\*Tip: Studies involving access to patient billing information will require approval from the CU Billing Compliance Officer, Diane Yaeger. Diane can be reached at dly2102@columbia.edu.

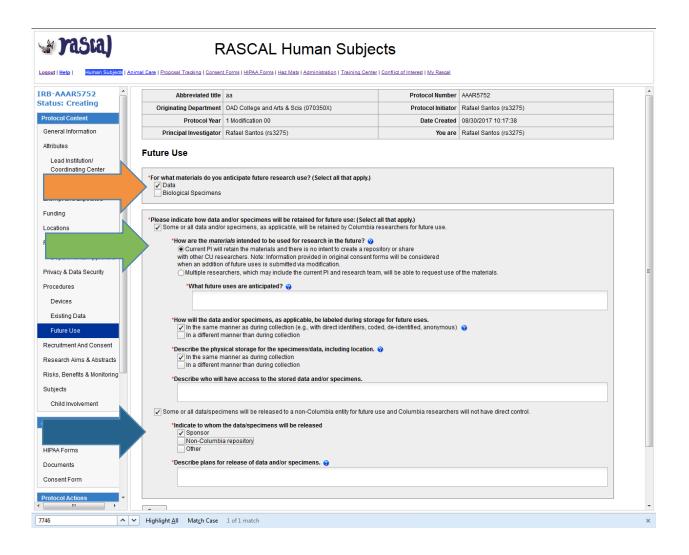

- 1) If you previously indicated, "Yes" to the future use of data on the Procedures page, the page above will be subsequently generated. Please select, "[] Data".
- 2) If you will retain the data at CUMC, please select, "[] Some or all data and/or specimens will be retained by Columbia researchers for future use" and complete the subsequently generated fields.
- 3) If data will be released externally, please select, "[] Some or all data/specimens will be released to a non-Columbia entity for future use and Columbia researchers will not have direct control." Please identify the recipient and detail the confidentiality of the data transferred, as well as the data security utilized during transit.

\*\*Note that transfer of data to an external site will likely require execution of a data use agreement. Please consult with CU SPA regarding the development/execution of a data use agreement prior to the transfer of data. The IRB just needs the final executed version prior to the data transfer.

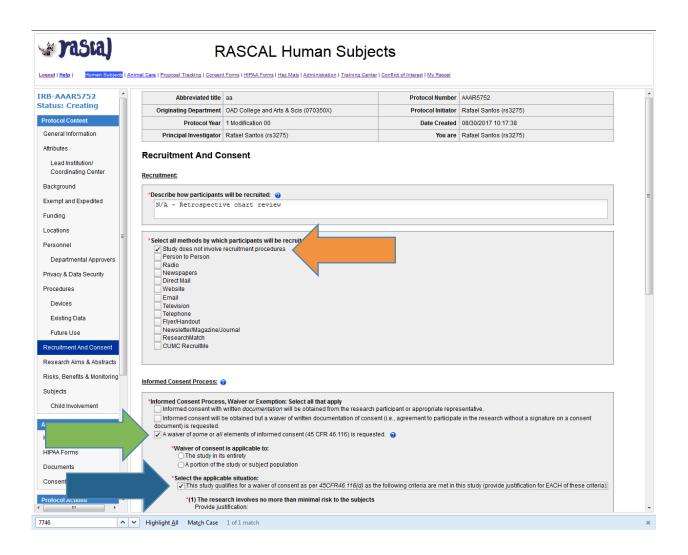

- 1) As this is a retrospective chart review that involves no interaction with subjects, please update this section to indicate, "[x] Study does not involve recruitment procedures".
- 2) As this is a retrospective chart review that involves no interaction with subjects, please select, "[x] A waiver of some or all elements of informed consent is requested".
- 3) Please select, "[x] This study qualifies for a waiver of consent as per 45CFR46.116(d)."

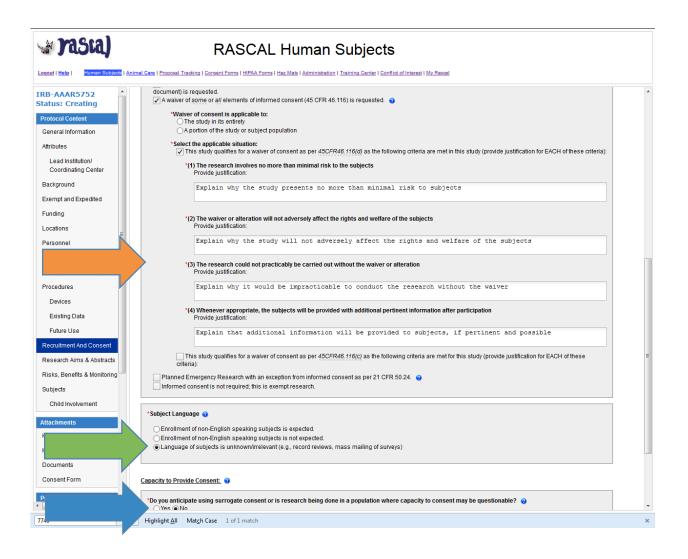

- 1) Please justify how each of the regulatory criteria is satisfied. It is not sufficient to simply state, "retrospective record review".
- 2) Please select, "[x] Language of subjects is unknown/irrelevant".
- 3) Please indicate, "No" to the field that asks if surrogate consent is proposed.

| 🚽 rasia)                                 | RASCAL Human Subjects                                                                                                    |
|------------------------------------------|----------------------------------------------------------------------------------------------------|
| Loqout   Help   Human Subjects   Ani     | mal Care   Proposal Tracking   Consent Forms   HIPAA Forms   Haz Mats   Administration   Training Center   Conflict of Interest   My Rascal                                                                                                    |
| IRB-AAAR5752<br>Status: Creating         | Research Aims & Abstracts                                                                                                    |
| Protocol Content<br>General Information  | *Research Question(s)/Hypothesis(es):<br>② ◇ ◇   B I U   注 注 ⊂ ⊂ ∈   王 吾 吾 ≡                                                                                                    |
| Attributes                               |                                                                                                    |
| Lead Institution/<br>Coordinating Center |                                                                                                    |
| Background                               |                                                                                                    |
| Exempt and Expedited                     |                                                                                                    |
| Funding                                  |                                                                                                    |
|                                          |                                                                                                    |
| Departmental Approvers                   |                                                                                                    |
| Privacy & Data Security                  |                                                                                                    |
| Procedures                               |                                                                                                    |
| Existing Data                            | *Scientific Abstract:                                                                                                    |
| Future Use                               | $\langle \mathbf{\nabla}   \mathbf{D}   \mathbf{I}   \mathbf{\nabla}   \mathbf{C}   \mathbf{C}   \mathbf{\nabla}   \mathbf{\nabla}   \mathbf{C}   \mathbf{C}   \mathbf{\nabla}   \mathbf{\nabla}   \mathbf{C}   \mathbf{C} $ |
| Recruitment And Consent                  |                                                                                                    |
| Research Aims & Abstracts                |                                                                                                    |
| Risks, Benefits & Monitoring             |                                                                                                    |
| Subjects                                 |                                                                                                    |
| Child Involvement                        |                                                                                                    |
| Attachments                              |                                                                                                    |
| Hazmats                                  |                                                                                                    |
| HIPAA Forms                              |                                                                                                    |
| Documents                                |                                                                                                    |
| Consent Form                             |                                                                                                    |
| Protocol Actions Notify Approvers        | *Lay Abstract: @<br>  ◇ ◇ ◇ B J U   ほ 注 @ ≪   芋 吾 吾 〓                                                                                                    |
|                                          |                                                                                                    |
| Find in page 🔷 🗸                         | r Highlight <u>A</u> ll Match Case ×                                                                                                    |

1) Please complete all fields found on this page. Note that it is not sufficient to refer to a standalone protocol in these fields. Please utilize the blue question mark icon for information about what is needed in each field.

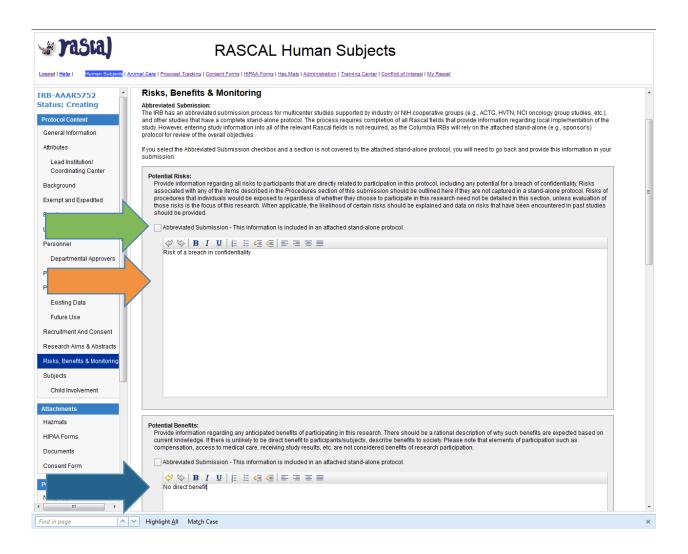

- 1) Select "[x] Abbreviated Submission" only if you have a separate standalone protocol that includes the relevant information.
- 2) The Potential Risks section should include the potential for a breach in confidentiality.
- 3) The Potential Benefits section should state that subjects will likely receive no direct benefit. This section may include potential benefit to future populations.

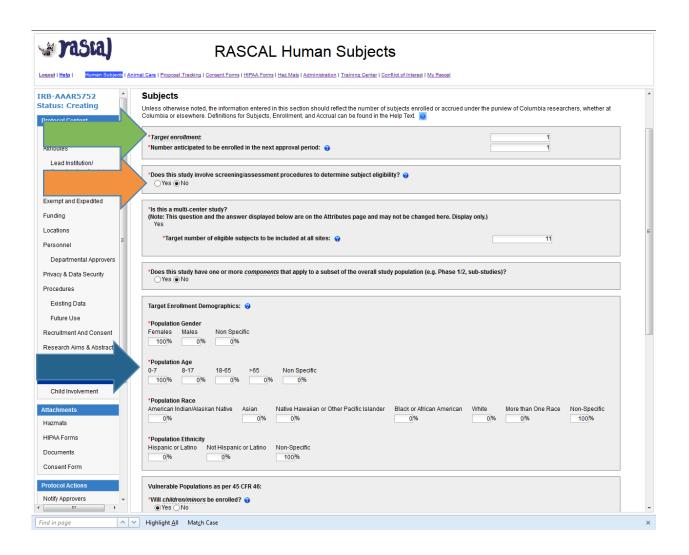

- 1) The target enrollment number should reflect the number of subjects you anticipate including in your analysis (e.g., the number of patient records accessed).
- 2) Only indicate, "Yes" to this field if you anticipate reviewing multiple records to determine eligibility of a subset of the total records accessed. If yes, please be sure that the target accrual number is lower than the target enrollment.
- 3) Please include your anticipated demographics. If you are not certain of this information, please indicate "100%" under 'Non Specific'.

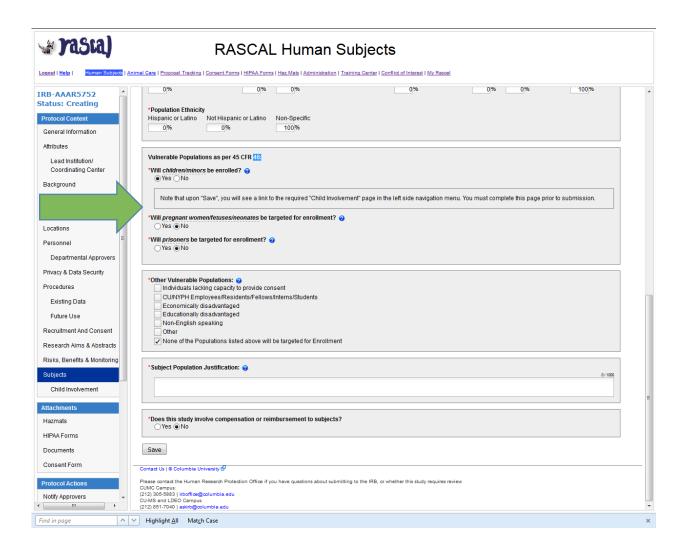

1) Please identify any vulnerable population whose medical records will be utilized in this study.

| » rasta)                                    | R                               | ASCAL Human Su                                                                                                    | bjects                                          |                        |        |  |
|---------------------------------------------|---------------------------------|----------------------------------------------------------------------------------------------------|-------------------------------------------------|------------------------|--------|--|
| ogout   <u>Help</u>   Human Subjects   Anin |                                 | HIPAA Forms   Haz Mats   Administration   Trainin                                                                                                    | ng Center   Conflict of Interest   My Rascal    |                        |        |  |
| Exempt and Expedited                        | Abbreviated tit, e              | аа                                                                                                    | Protocol Number                                 | AAAR5752               |        |  |
| Funding                                     | Originating Department          | OAD College and Arts & Scis (070350X)                                                                                                    | Protocol Initiator                              | Rafael Santos (rs3275) |        |  |
| ocations                                    | Protocol Year                   | 1 Modification 00                                                                                                    | Date Created                                    | 08/30/2017 10:17:38    |        |  |
| ersonnel                                    | Principal Investigator          | Rafael Santos (rs3275)                                                                                                    | You are                                         | Rafael Santos (rs3275) |        |  |
| Departmental Approvers                      | HIPAA Forms                     |                                                                                                    |                                                 |                        |        |  |
| rivacy & Data Security                      |                                 |                                                                                                    | Help 💡                                          |                        |        |  |
| rocedures                                   | Current Attached HIPAA Forms    |                                                                                                    |                                                 |                        |        |  |
|                                             | HIPAA Number                    | Туре                                                                                                    | Title                                           | Status                 |        |  |
| Existing Data                               |                                 | No da                                                                                                    | ta to display                                   |                        |        |  |
| Future Use                                  |                                 | 110 44                                                                                                    | ta to alopiay                                   |                        |        |  |
| Recruitment And Consent                     |                                 |                                                                                                    |                                                 |                        |        |  |
| tesearch Aims & Abstracts                   | All released HIPAA Forms to w   | hich you have access and are not currently atta                                                                                                    | ched to a protocol                              |                        |        |  |
| isks, Benefits & Monitoring                 | HIPAA Number                    | Type                                                                                                    | Title                                           | Status                 | Attach |  |
| ubjects                                     | HIPAA-AAAO1721                  | Form B: Application for Waiver of<br>Authorization                                                                                                    | RS                                              | Create                 | 1      |  |
| Child Involvement                           |                                 | A de l'ON LE de l'Altre de la della de la della dell |                                                 |                        |        |  |
| Hazmats HIPAA Forms Consent Form            | CUMC Campus:                    | Protection Office if you have questions about submitting t<br>edu<br>u                                                                                                    | o the IRB, or whether this study requires revie | ĸ                      |        |  |
| otocol Actions<br>otify Approvers           |                                 |                                                                                                    |                                                 |                        |        |  |
| ubmit Protocol                              |                                 |                                                                                                    |                                                 |                        |        |  |
| ppy Protocol                                |                                 |                                                                                                    |                                                 |                        |        |  |
|                                             |                                 |                                                                                                    |                                                 |                        |        |  |
| elete Protocol                              |                                 |                                                                                                    |                                                 |                        |        |  |
| otocol View                                 |                                 |                                                                                                    |                                                 |                        |        |  |
| rint Menu                                   |                                 |                                                                                                    |                                                 |                        |        |  |
| iew Datasheet                               |                                 |                                                                                                    |                                                 |                        |        |  |
| /iew History -                              |                                 |                                                                                                    |                                                 |                        |        |  |
| d in page 🔷 🔨                               | Highlight <u>All</u> Match Case |                                                                                                    |                                                 |                        |        |  |

- 1) Please create a HIPAA Form B (Waiver of Authorization) within the HIPAA Forms module in Rascal. Please ensure that the justification provided for each of the criteria is consistent with what is described in the protocol. Please also ensure that item #2 explicitly indicates when PHI will be destroyed (e.g., at the conclusion of the research) and that item #3 explicitly indicates that no reuse/disclosure of PHI will take place.
- 2) Please access the HIPAA Forms link within your protocol and attach/submit the HIPAA Form B.

| ersonnel                                                |                                                                               |                                                                        |                                           |                        |  |
|---------------------------------------------------------|-------------------------------------------------------------------------------|------------------------------------------------------------------------|-------------------------------------------|------------------------|--|
| -<br>-                                                  | Abbreviated title                                                             | аа                                                                     | Protocol Number                           | AAAR5752               |  |
| Departmental Approvers                                  | Originating Department                                                        | OAD College and Arts & Scis (070350X)                                  | Protocol Initiator                        | Rafael Santos (rs3275) |  |
| vacy & Data Security                                    | Protocol Year                                                                 | 1 Modification 00                                                      | Date Created                              | 08/30/2017 10:17:38    |  |
| ocedures                                                | Principal Investigator                                                        | Rafael Santos (rs3275)                                                 | You are                                   | Rafael Santos (rs3275) |  |
| Existing Data<br>Future Use                             | Notify Approvers<br>Click on one of the buttons belo<br>Notify Approvers      | w to Notify Approvers.                                                 |                                           |                        |  |
| isks, Benefits & Monito<br>ubjects<br>Child Involvement | CUMC Campus:<br>(212) 305-5883   irboffice@columbia<br>CU-MS and LDEO Campus: | Protection Office if you have questions about submitting to the<br>edu | IRB, or whether this study requires revie | ĸ                      |  |
| azmats                                                  | (212) 851-7040   <b>askirb@columbia.e</b> r                                   |                                                                        |                                           |                        |  |
| ocuments<br>onsent Form                                 |                                                                               |                                                                        |                                           |                        |  |
| otocol Actions<br>otify Approvers                       |                                                                               |                                                                        |                                           |                        |  |
| ubmit Protocol                                          |                                                                               |                                                                        |                                           |                        |  |
| opy Protocol<br>elete Protocol                          |                                                                               |                                                                        |                                           |                        |  |
| otocol View<br>rint Menu                                |                                                                               |                                                                        |                                           |                        |  |
| ew Datasheet                                            |                                                                               |                                                                        |                                           |                        |  |
| ew History                                              |                                                                               |                                                                        |                                           |                        |  |
|                                                         |                                                                               |                                                                        |                                           |                        |  |
| man Subjects                                            |                                                                               |                                                                        |                                           |                        |  |

- 1) Select "Notify Approvers"
- 2) Once all staff have approved, you will be able to submit to the IRB by selecting the "Submit Protocol" link.

\*\*Tip: Access the Protocol Overview page to ensure that the study status has changed from "Create" to "Submitted".